## OpenNebula 3 Cloud Computing

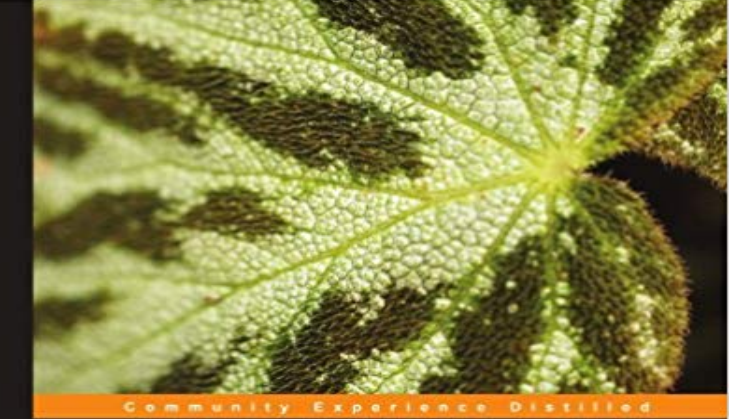

## **OpenNebula 3 Cloud Computing**

with this step vord by Ignacio M. Llorente, Project Director, OpenNebula project Rubén S. Montero, Chief Architect, OpenNebula project

**Giovanni Toraldo** 

[PACKT] open source\*

This book will teach you to build and maintain a cloud infrastructure using OpenNebula, one of the most advanced, highly scalable toolkits for GNU/Linux. Walks you through from initial planning to advanced management techniques. Take advantage of open source distributed file-systems for storage scalability and high-availability Build-up, manage and maintain your Cloud without previous knowledge of virtualization and cloud computing Install and configure every supported hypervisor: KVM, Xen, VMware Step-by-step, focused on Ubuntu/Debian distributions, but with general how-to working with every GNU/Linux distribution In Detail OpenNebula is one of the most advanced and highly-scalable open source cloud computing toolkits. If you ever wanted to understand what Cloud Computing is and how to realize it, or if you need a handy way to manage your messy infrastructure in a simple and coherent manner, this is your way. OpenNebula 3 Cloud Computing guides you along the building and maintenance of your cloud infrastructure, providing real-world examples, step-by-step configuration and other critical information. The book keeps you a step ahead in dealing with the demanding nature of cloud computing and virtual infrastructure management using one of the most advanced cloud computing toolkits OpenNebula. The book takes you from a basic knowledge of OpenNebula to expert understanding of the most advanced features. The book starts with a basic planning of hardware resources and presents the unique benefits of the supported hypervisors; you will go in deep with day-to-day management of virtual instances, infrastructure monitoring and integration with Public Clouds like Amazon EC2. With this book you will be able to get started with fast and cheap configuration recipes, but also go deeper

for a correct integration with your existing infrastructure. You will deal with well-know virtualization technologies like Xen and VMware, but also with the promising KVM technology integrated in the Linux kernel. After the basic infrastructure set-up, you will learn how to create and manage virtual instance via both command-line and web interfaces, and how to monitor your existing resources. At the end, the book acquaints you with integrating your local infrastructure with external Cloud resources but also publishing your resources to others via common API interfaces. What you will learn from this book Plan your hardware infrastructure and keep resources and hardware under monitoring Install OpenNebula, from sources or binary distribution and configure it on your front-end host Install and configure KVM, Xen and VMware ESXi on your hosts, building from sources when needed Integrate with existing NAS/SAN infrastructure or provide flexible and scalable storage with distributed file-systems Manage your day to day virtual instances via both command-line and web interfaces Monitor your infrastructure continuously using OpenNebula Extend your cloud with resources from remote Cloud providers using standard API interface Provide Cloud resources to external facilities through standardized API interfaces Approach This is a step-by-step practical guide to get you started easily with openNebula. It guides you to build, maintain, and configure your cloud infrastructure, providing real-world examples in a simple and coherent manner. Who this book is written for If you are a GNU/Linux system administrator with no experience with virtualization or cloud computing but eager to learn about it, or you are thwarted by your current virtualized infrastructure, this book is for you. You are expected to have some basic knowledge of GNU/Linux, with knowledge of basic package management tools and system configuration.

Opennebula 3 Cloud Computing has 2 ratings and 1 review. Chris said: If you have been looking into understanding, and seeing how to setup your own cloud Open Nebula documentation is quite clear and is full of great examples so itll help you to install your cloud, but you may find useful this bookOpenNebula is one of the most advanced and highly-scalable open source cloud computing toolkits. If you ever wanted to understand what Cloud Computing is Lets see the three stronger points of OpenNebula when managing a local set of physical and virtual resources, for in-house consumption:.In Detail OpenNebula is one of the most advanced and highly-scalable open source cloud computing toolkits. If you ever wanted to understand what CloudStefano Bagnasco - INFN Torino . OpenNebula Cloud Architecture- 3/120 definition of Cloud Computing http://goo.g l/DN1yrg. 0 Fundamental Characteristcs. ?.OpenNebula is fully open-source software distributed and licensed for use under Linux virtual appliance for vSphere that contains all required OpenNebula services If you are building a cloud on KVM or VMware vCenter, you can download from New Maintenance Release: OpenNebula 5.4.13June 7, 2018 - 3:51 pmFind helpful customer reviews and review ratings for OpenNebula 3 Cloud Computing at . Read honest and unbiased product reviews from ourEditorial Reviews. About the Author. Giovanni Toraldo started to mess with Linux and Free OpenNebula 3 Cloud Computing by [Toraldo, Giovanni]. Kindle App 3. On-Demand Self-Service: The on-demand and self-service aspects of cloud computing mean that a consumer can use cloud services as - Buy OpenNebula 3 Cloud Computing book online at best prices in India on Amazon.in. Read OpenNebula 3 Cloud Computing book reviews